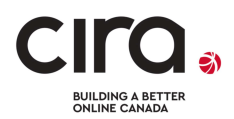

## Background and Checklist for the CIRA Internet Performance Test (IPT)

CIRA's Internet Performance Test (IPT) tests the overall quality of your Internet connection on Canada's Internet Infrastructure, not just the speed. The test data is being used to develop strategies and identify areas in Canada that are most in need of the available government funding for Internet upgrades.

## Why CIRA's IPT

Speed tests (Ookla / others) are designed only to test a local internet service provider network. It is a legitimate test for Internet users to know but it does not report on total "Real World" Internet experience.

CIRA's IPT measures the total maximum capacity and throughput of normal Internet activity. It measures connection quality including speeds, latency, jitter, packet loss and other potential issues that can impact the quality of Video Conferencing, IP phones, streaming video, and other bandwidth intensive activities.

## Before Starting – Things to Know to Get the Most Accurate Results:

- 1. Tests should be run using a computer; either a laptop or desk top.
- 2. The computer should be connected to the modem/router with a direct cable connection if possible.
- 3. Running other applications or devices while executing tests will negatively affect test results.
- 4. Ask others to stop using the internet and/or streaming while running the test less than a minute.
- 5. Network slowdowns affect your test. Load varies throughout the day so test at different times.
- 6. Run multiple tests at different times of the day to help assess peak times and load results.

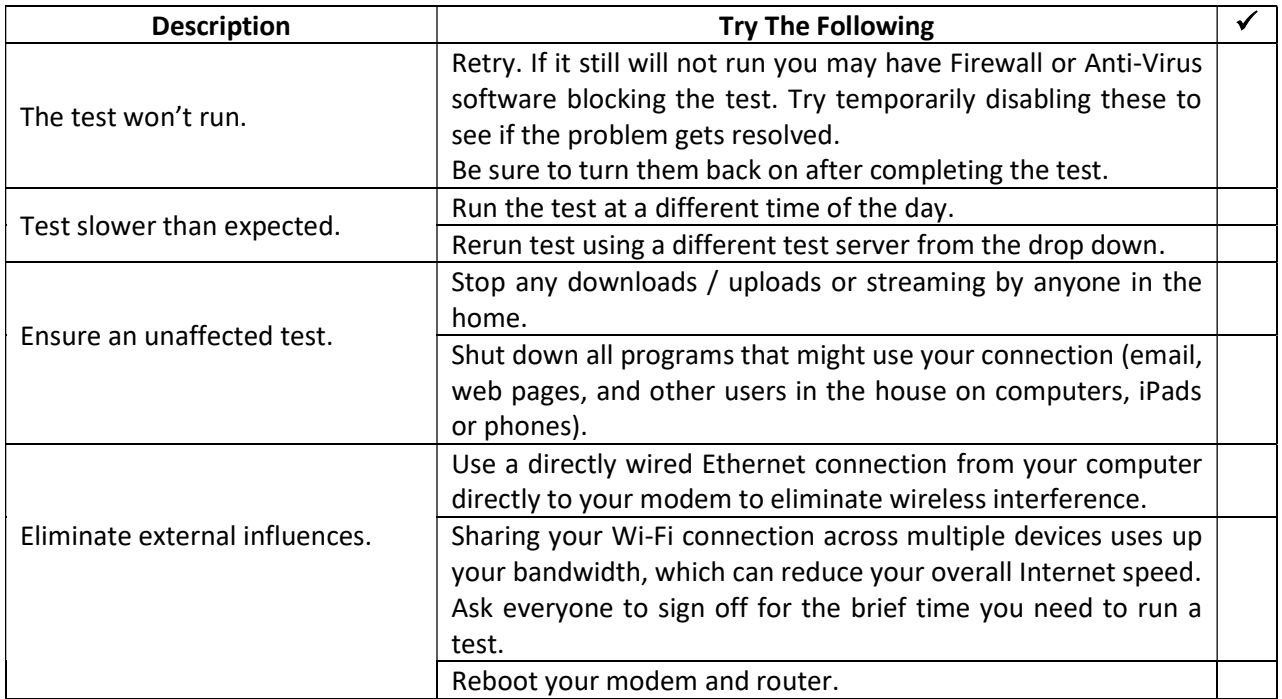